## **Федеральное государственное автономное образовательное учреждение высшего образования «Национальный исследовательский технологический университет «МИСиС» Новотроицкий филиал**

# Рабочая программа дисциплины (модуля)

# **Аппаратные средства и программное обеспечение контроллеров**

Закреплена за подразделением Кафедра электроэнергетики и электротехники (Новотроицкий филиал)

Направление подготовки 13.03.02 Электроэнергетика и электротехника

Профиль

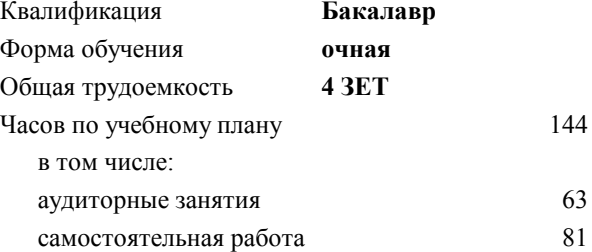

зачет с оценкой 8 Формы контроля в семестрах:

#### **Распределение часов дисциплины по семестрам**

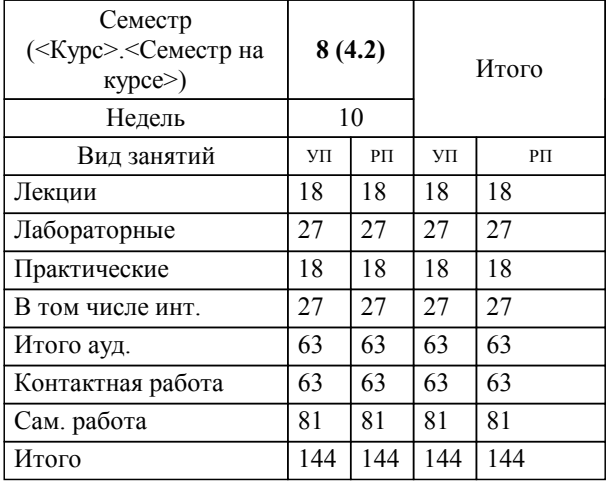

Программу составил(и): *к.т.н., доцент, Басков С.Н.*

**Аппаратные средства и программное обеспечение контроллеров** Рабочая программа

Разработана в соответствии с ОС ВО:

Самостоятельно устанавливаемый образовательный стандарт высшего образования Федеральное государственное автономное образовательное учреждение высшего образования «Национальный исследовательский технологический университет «МИСиС» по направлению подготовки 13.03.02 Электроэнергетика и электротехника (уровень бакалавриата) (приказ от 05.03.2020 г. № № 95 о.в.)

#### Составлена на основании учебного плана:

Направление подготовки 13.03.02 Электроэнергетика и электротехника Профиль. Электропривод и автоматика, 13.03.02\_19\_Электоэнергетика и электротехника\_ПрЭПиА\_2020.plx , утвержденного Ученым советом ФГАОУ ВО НИТУ "МИСиС" в составе соответствующей ОПОП ВО 21.05.2020, протокол № 10/зг

Утверждена в составе ОПОП ВО:

Направление подготовки 13.03.02 Электроэнергетика и электротехника Профиль. Электропривод и автоматика, , утвержденной Ученым советом ФГАОУ ВО НИТУ "МИСиС" 21.05.2020, протокол № 10/зг

**Кафедра электроэнергетики и электротехники (Новотроицкий филиал)** Рабочая программа одобрена на заседании

Протокол от 09.06.2022 г., №6

Руководитель подразделения к.п.н., доцент, Мажирина Р.Е.

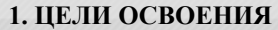

1.1 Цель освоения дисциплины: формирование у обучающихся знаний по теории и практике проектирования программного обеспечения микропроцессорных контроллеров

1.2 Задачи дисциплины: создать представление о современных аппаратных средствах реализации систем управления различного уровня и программных средствах, обеспечивающих их конфигурирование, программирование, отладку и мониторинг в процессе эксплуатации.

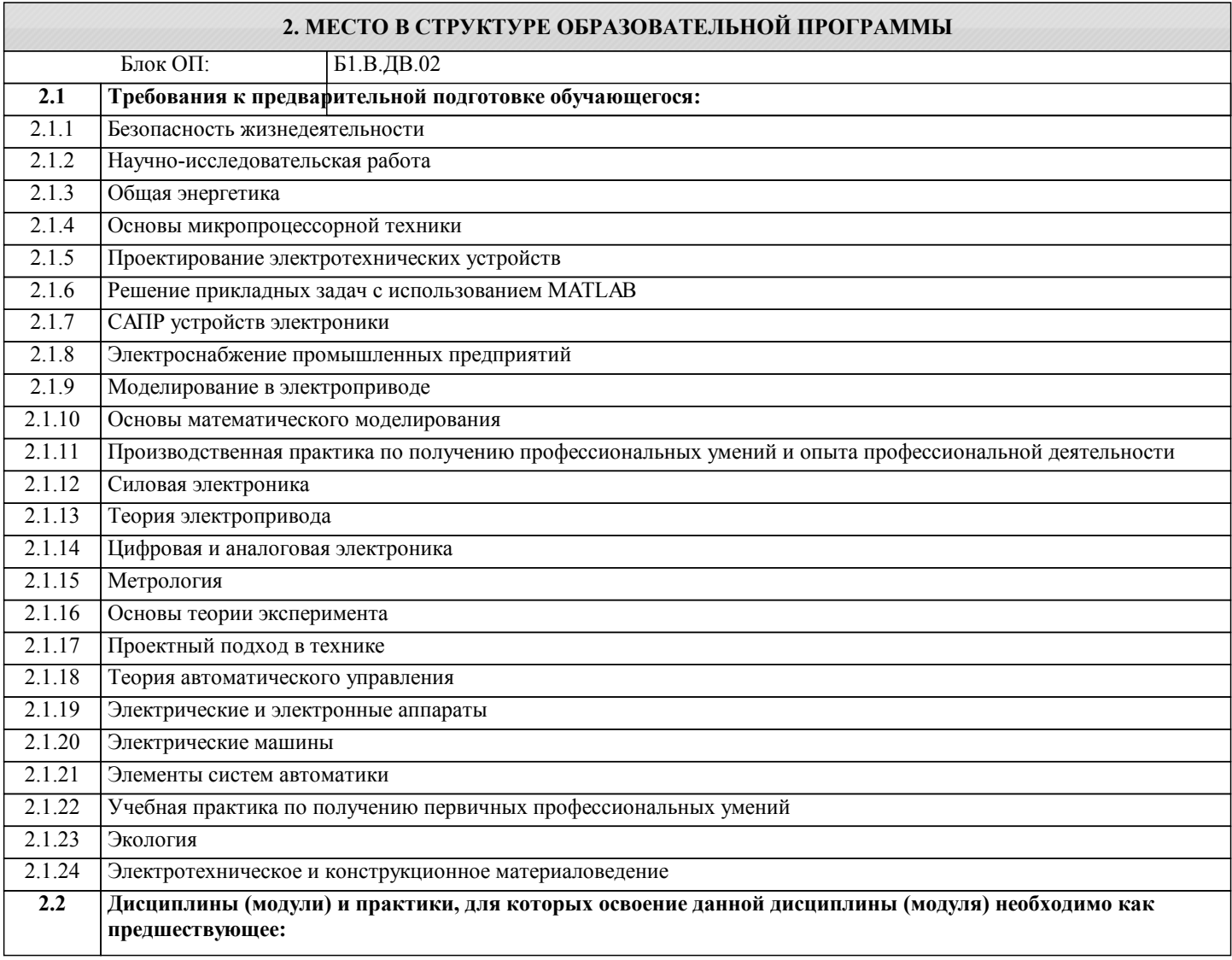

## **3. РЕЗУЛЬТАТЫ ОБУЧЕНИЯ ПО ДИСЦИПЛИНЕ, СООТНЕСЕННЫЕ С ФОРМИРУЕМЫМИ КОМПЕТЕНЦИЯМИ**

**УК-5: практика**

**Знать:**

УК-5-З1 основные программные средства, предназначенные для разработки программного обеспечения контроллеров и аппаратных средств

**ПК-3: эксплуатация объектов профессиональной деятельности**

**Знать:**

ПК-3-З1 способы построения систем электроприводов на базе промышленных контроллеров согласно заданию и нормативно-технической документации

**ПК-2: проектирование объектов профессиональной деятельности**

**Знать:**

ПК-2-З1 методы и технические средства эксплуатационных испытаний и диагностики промышленных контроллеров

**УК-5: практика**

**Уметь:**

УК-5-У1 разрабатывать программное обеспечение контроллеров в соответствии с заданными параметрами

#### технологического процесса

#### **ПК-3: эксплуатация объектов профессиональной деятельности**

## **Уметь:**

ПК-3-У1 осуществлять проектирование промышленных сетей согласно техническому заданию и нормативно-технической документации

#### **ПК-2: проектирование объектов профессиональной деятельности**

#### **Уметь:**

ПК-2-У1 составлять заявки на оборудование и запасные части

## **УК-5: практика**

#### **Владеть:**

УК-5-В1 современной архитектурой и схемотехникой контроллеров с целью управлением аппаратными средствами

## **ПК-3: эксплуатация объектов профессиональной деятельности**

#### **Владеть:**

ПК-3-В1 методами определения энергоэффективных требований в области промышленных контроллеров

#### **ПК-2: проектирование объектов профессиональной деятельности**

#### **Владеть:**

ПК-2-В1 методами оценки технического состояния и остаточного ресурса оборудования

![](_page_3_Picture_350.jpeg)

![](_page_4_Picture_567.jpeg)

г

 $\mathcal{L}_{\mathcal{A}}$ 

![](_page_5_Picture_14.jpeg)

![](_page_6_Picture_267.jpeg)

- 
- InControl; – CoDeSys;
- Enterprise Architect;
- ISaGRAF.
- 
- 2. Что относится к функциональным возможностям SKADA-систем
- масштабируемость задач;
- сбор первичной информации о параметрах технологического процесса;
- синхронизация задач по внешним событиям;
- хранение информации.

3. Схема управления процессами, по которой информационные потоки от разных объектов сходятся в один узелконтроллер возможна в случае

- мезонинных технологий;
- распределённых модульных систем;
- магистрально-модульных стандартов;
- магистральных стандартов.
- 4.Характерными свойствами контроллера являются
- связь с устройствами сопряжения;
- обработка данных в реальном режиме времени;
- одновременное выполнение нескольких задач на различных обрабатывающих устройствах;
- взаимодействие со смежными процессами.
- 5.Память данных контроллера может содержать
- постоянные величины, табличные значения;
- схему запуска;
- команды, прикладные программы;
- устройства сброса.
- 6. По типу изменяемых данных выделают транзакции
- непрерывные, дискретные;
- жёсткие, крепкие, мягкие;

## - периодические, апериодические;

- предопределённые, произвольные.

- 7. К транзакциям, модифицирующим базовые объекты базы данных, относятся
- пользовательские;
- порождённые;
- сенсорные;
- непорождённые.

#### 8. Функции резервирования каналов передачи данных в АСУ ТП выполняют

- локальные контроллеры нижнего уровня;
- интеллектуальные контроллеры;
- операторские станции;
- локальные контроллеры высшего уровня.
- 9. Функциональными узлами контроллера являются
- память программ;
- память данных;
- цифро-аналоговые преобразователи;
- центральный процессор.

#### 10. Признаком, классифицирующим контроллеры по числу входов/выходов, является

- тип архитектуры;
- РС- совместимость;
- мощность;
- конструктивное исполнение.
- 11. Контроллеры, рассчитанные на 1000 входов/выходов являются
- нанокотроллерами;
- малыми контроллерами;
- средними контроллерами;
- большими контроллерами.

12.В каких контроллерах при эксплуатации изменениям подлежат лишь параметры программы, а не сама программа

- специализированные контроллеры;
- командоаппаратные контроллеры;
- универсальные контроллеры;
- программируемые логические контроллеры.

13. Какое устройство вызывает сброс контроллера, если его содержимое не будет обновлено в течение определённого промежутка времени

- схема запуска;
- тактовый генератор;
- сторожевой таймер;
- монитор питания.

#### 14. Система SCADA является методом автоматизированного управления

- система реального времени;
- динамическими системами;
- технологическими процессами;
- статическими процессами.
- 15. Какие функции реализуют контроллеры верхнего уровня
- сбор информации о параметрах технологического процесса с локальных контроллеров;
- сбор информации о параметрах технологического процесса с датчиков;
- организация архивов по выбранным параметрам;
- поддержка единого времени систем.
- 16. Что относится к функциональным возможностям SKADA-систем
- хранении информации;
- масштабируемость задач;
- сбор первичной информации о параметрах технологического процесса;
- синхронизация задач по внешним событиям.

17. Программируемые логические контроллеры находятся на следующем уровне АСУ ТП

- верхнем;
- среднем;
- нижнем;

#### - нижнем и среднем.

18. Что такое ПЛК и его функции

- Промышленный логический контроллер - управление промышленными процессами;

— Программируемый логический контроллер – программирование устройств автоматики и микроконтроллеров;

- Программирующий логический контроллер - управление технологическими процессами;

- Программируемый логический контроллер - управление технологическими процессами.

19. Стандарт программируемых логических контроллеров. Его назначение и состав

– МЭК 1131-3. Языки программирования логических контроллеров;

- МЭК 61131. Языки программирования логических контроллеров;

– IEC 1131-3. Устройство и языки программирования ПЛК;

- IEC 1131. Различная информация о ПЛК и языки программирования ПЛК.

20. Интегрированная среда разработки программного обеспечения ПЛК:

- Среда, основанная на вычислительных методах интегрирования дифференциальных уравнений 4-го и более порядка;

- Среда, предназначенная для решения интегральных систем уравнений используемых при построении систем управления на базе программируемых логических контроллеров;

– Среда, включающая различные готовые, взаимодействующие друг с другом инстру-менты для создания и отладки программного обеспечения ПЛК;

– Среда, включающая различные готовые инструменты для разработки программного обеспечения диспетчерских систем управления.

21. Расставьте этапы создания программного обеспечения ПЛК в последовательном порядке:

- создание алгоритма работы управляющей программы;

- анализ технологического процесса;

- определение входных/выходных переменных контроллера;

- создание программы в инструментальной среде;

22. Перечислите основные возмущающие факторы влияющие на эксплуатацию промышленных сетей (выберите наиболее полный вариант):

- температура, электромагнитные помехи, давление, влажность, вибрационные перегрузки;

- ударные нагрузки, электромагнитные помехи, скачки напряжения в сети, давление, скорость изменения параметров;

- перегрузки ускорения, искажение параметров питающего напряжения, условия освещённости;

- помехи связанные с электромагнитными явлениями и физическими факторами.

23. Что такое открытая система:

- техническая система, имеющая свободный доступ к открытому воздушному пространству;

- техническая система, обладающая доступными к модификации электрическими элементами;

- техническая система, снабжённая программным обеспечением с интуитивно понятным интерфейсом;

– техническая система, предусматривающая подключение программно-аппаратных модулей произведённых третьими фирмами благодаря соответствию международным стандартам.

24. Что такое закрытая система:

- техническая система, не имеющая свободный доступ к открытому воздушному пространству;

- техническая система, не обладающая доступными к модификации электрическими элементами;

- техническая система, не снабжённая программным обеспечением с интуитивно понятным интерфейсом;

– техническая система, не предусматривающая подключение программно-аппаратных модулей произведённых третьими фирмами благодаря соответствию международным стандартам.

25. Какой уровень модели OSI отвечает за эффективную передачу данных в промышленных условиях эксплуатации сетей: - физический:

– канальный:

- сетевой:

- прикладной.

26. Какие возможны методы совместного доступа к сети:

- последовательный и параллельный;

- централизованный и децентрализованный;

- метод ведущий-ведомый и метод случайного доступа;

- метод ведущий-ведомый и метод передачи маркера.

27. Преобразователь частоты предназначен для (выберите наиболее полный ответ):

- управления скоростью вращения асинхронного двигателя;

- управления скоростью вращения синхронного двигателя;

- управления скоростью вращения асинхронного и синхронного двигателя;

- для преобразования скорости вращения вала в целях обеспечения совместного взаи-модействия двигателя и

механической нагрузки.

28. Инвертор в частотном электроприводе это:

– устройство, инвертирующие электрическую форму сигнала, соответствующего логи-ческой единице, в форму,

соответствующую логическому нулю и наоборот;

- элемент микросхемы, меняющий состояние сигнала протекающего через него;

- совокупность электронных компонентов, обеспечивающих преобразование постоян-ного напряжения в переменное и наоборот;

- совокупность электронных компонентов, обеспечивающих преобразование постоян-ного напряжения в переменное.

29. Преобразователь частоты на выходе формирует:

- синусоидальный сигнал;

- постоянный сигнал управляемой амплитуды;

- синусоидальный сигнал управляемой амплитуды;

- импульсный сигнал с переменной скважностью.

30. Назовите основные функции SCADA-систем (выберите неправильный ответ):

- визуализация данных;

- формирование управляющих воздействий нижестоящим уровням;

- формирование базы данных трендов;

- раздельное управление объектами технологического процесса в нормальных, предаварийных и аварийных режимах работы.

## 5.4. Метолика оценки освоения лисциплины (молуля, практики, НИР)

Оценка результатов зачета с оценкой осушествляется по бальной системе («отлично», «хорошо», «уловлетворительно», «неудовлетворительно»). Зачет с оценкой считается пройденным успешно, если при его проведении получена оценка не ниже «удовлетворительно».

При поведении зачета с оценкой в письменной форме критериями оценки являются

Оценка «отлично» - обучающийся показывает глубокие, исчерпывающие знания в объеме пройденной программы, уверенно действует по применению полученных знаний на практике, грамотно и логически стройно излагает материал при ответе, умеет формулировать выводы из изложенного теоретического материала, знает дополнительно рекомендованную литературу.

Оценка «хорошо» - обучающийся показывает твердые и достаточно полные знания в объеме пройденной программы, допускает незначительные ошибки при освещении заданных вопросов, правильно действует по применению знаний на практике, четко излагает материал.

Оценка «удовлетворительно» - обучающийся показывает знания в объеме пройденной программы, ответы излагает хотя и с ошибками, но уверенно исправляемыми после дополнительных и наводящих вопросов, правильно действует по применению знаний на практике;

Оценка «неудовлетворительно» - обучающийся допускает грубые ошибки в ответе, не понимает сущности излагаемого вопроса, не умеет применять знания на практике, дает неполные ответы на дополнительные и наводящие вопросы. При поведении зачета с оценкой в форме компьютерного тестирования критериями оценки являются:

«Отлично»: Получение более 90 % баллов по тесту при выполнении теста за регламентированное время «Хорошо»: Получение от 75 до 90 % баллов по тесту при выполнении теста за регламентированное время

«Удовлетворительно»: Получение от 50 до 75 % баллов по тесту при выполнении теста за регламентированное время

## 6. УЧЕБНО-МЕТОЛИЧЕСКОЕ И ИНФОРМАНИОННОЕ ОБЕСПЕЧЕНИЕ

![](_page_9_Picture_125.jpeg)

![](_page_10_Picture_274.jpeg)

## **8. МЕТОДИЧЕСКИЕ УКАЗАНИЯ ДЛЯ ОБУЧАЮЩИХСЯ**

В процессе изучения дисциплины выделяют два вида самостоятельной работы: - аудиторная; - внеаудиторная. Аудиторная самостоятельная работа по дисциплине выполняется на учебных занятиях под руководством преподавателя. Внеаудиторная самостоятельная работа - планируемая учебная работа обучающимся, выполняемая во внеаудиторное время по заданию и при методическом руководстве преподавателя, но без его непосредственного участия. Самостоятельная работа, не предусмотренная программой учебной дисциплины, раскрывающей и конкретизирующей ее содержание, осуществляется обучающимся инициативно, с целью реализации собственных учебных и научных интересов. Для более эффективного выполнения самостоятельной работы по дисциплине преподаватель рекомендует источники для работы, характеризует наиболее рациональную методику самостоятельной работы, демонстрирует ранее выполненные обучающимися работы и т. п. Виды заданий для внеаудиторной самостоятельной работы, их содержание и характер могут иметь вариативный и дифференцированный характер, учитывать индивидуальные особенности обучающегося. Самостоятельная работа может осуществляться индивидуально или группами студентов online (работа в электронной информационно-образовательной среде НИТУ «МИСиС» (ЭИОС), частью которой непосредственно предназначенной для осуществления образовательного процесса является Электронный образовательный ресурс LMS Canvas.) и на занятиях в зависимости от цели, объема, конкретной тематики самостоятельной работы, уровня сложности. Возможно проведение синхронной работы со студентами с использованием Microsoft Teams или Zoom. Контроль результатов внеаудиторной самостоятельной работы осуществляется в пределах времени, отведенного на обязательные учебные занятия по дисциплине на практических , лабораторных занятиях.